# Chap 6 : Proportionnalité 1

## **Objectifs :**

- Reconnaitre la proportionnalité
- Compléter un tableau de proportionnalité

## **1. Reconnaitre un tableau de proportionnalité**

Voc : Un tableau est dit « de proportionnalité » lorsque l'on obtient chaque nombre de la 2ème ligne en multipliant le nombre correspondant de la la 1ère ligne par un même nombre, appelé coefficient de proportionnalité.

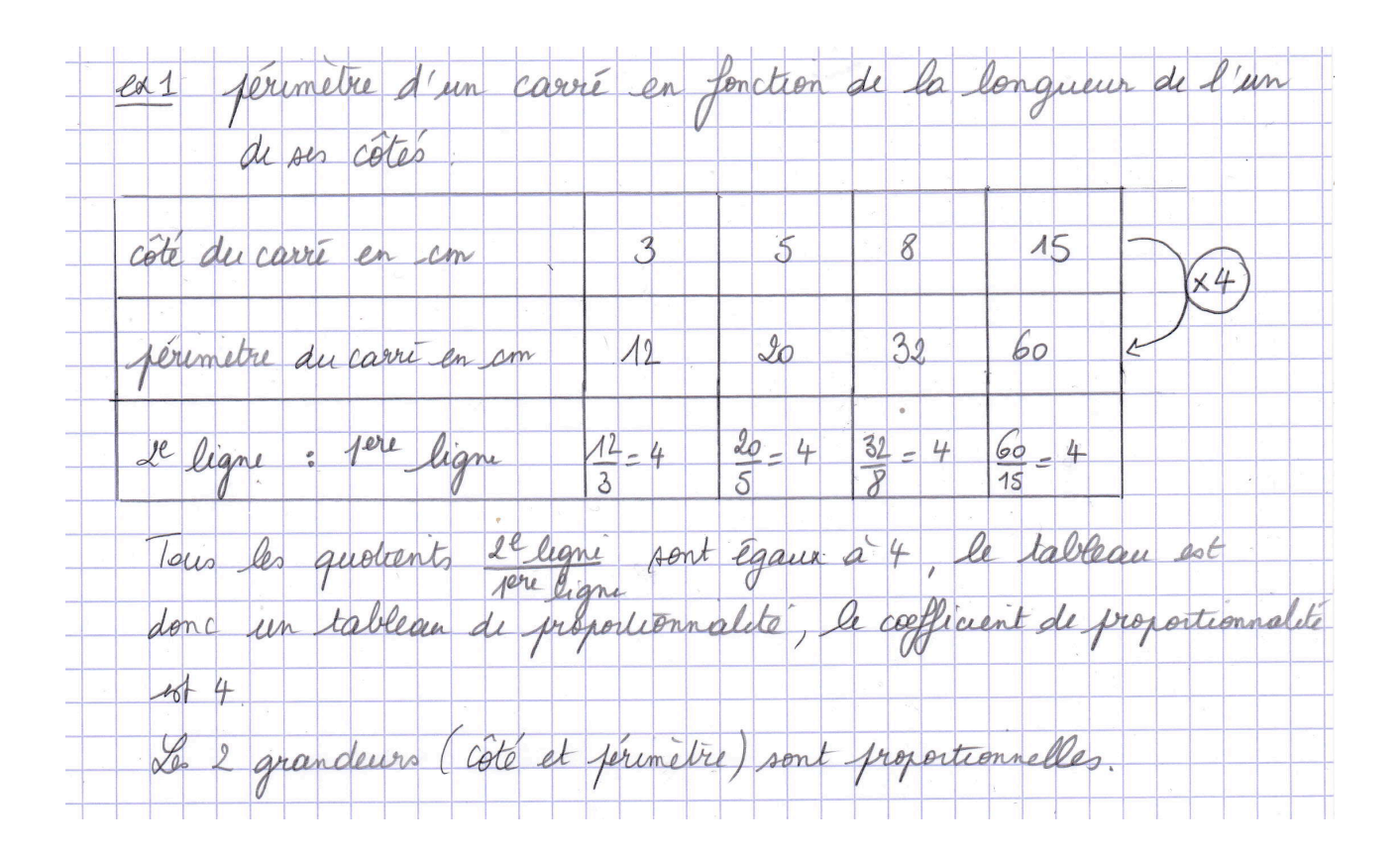

avec d'un carré en fonction de la longueur de l'un de  $ex2$ ses côtes côté du carri en cm 5 15 8 3 avre du carrie en con? 25 64 225 9 2ª ligne : 1er ligne  $15$ 3  $\delta$ 5 Les quotients seligne ne sont par constants, le tableau n'est Les 2 grandeurs (côté et avie) ne sont par proportionnelles

### **2. Compléter un tableau de proportionnalité**

#### **1. Retour à l'unité**

12L de lait coûtent 14€40, on cherche le prin de 5L de lait. On commence par calculer le prix de 11 de lait puis le prin de 51 de lait. Pour cela, en utilisé la propriété multiplicative de la proportionnalité. volume de lait en L Le prix de 5L  $12$ 5  $\lambda$ de lait est prix en €  $14,40$  $14,40:12$   $1,20 \times 5$ donc de 6€.

#### **2. Utilisation du coefficient de proportionnalité**

Pour fabriquer 40 chouquettes, on utilese 140g de farine Calculer la marie de farine pour réaliser 25 chosequettes On commence par calculer le coef de proportionnaleté, puis on l'applique pour trouver la mane de farine nécessaire pour 25 Chanquettes

5ÈME - CHAP 6 2

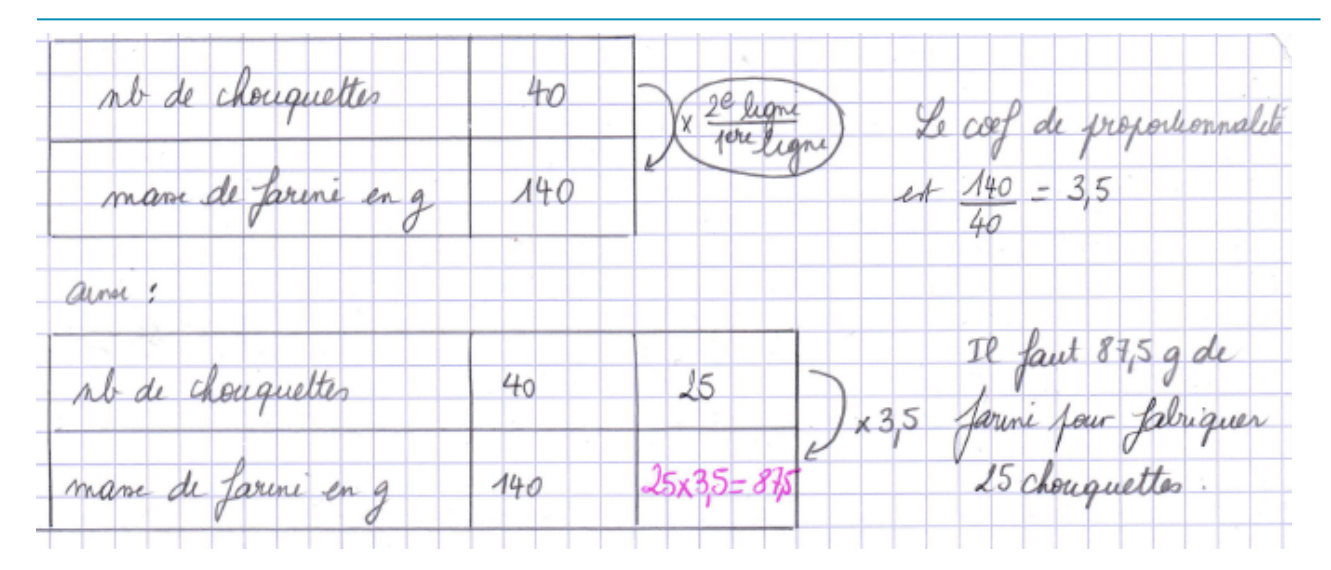

**3. Utilisation des propriétés de la proportionnalité**

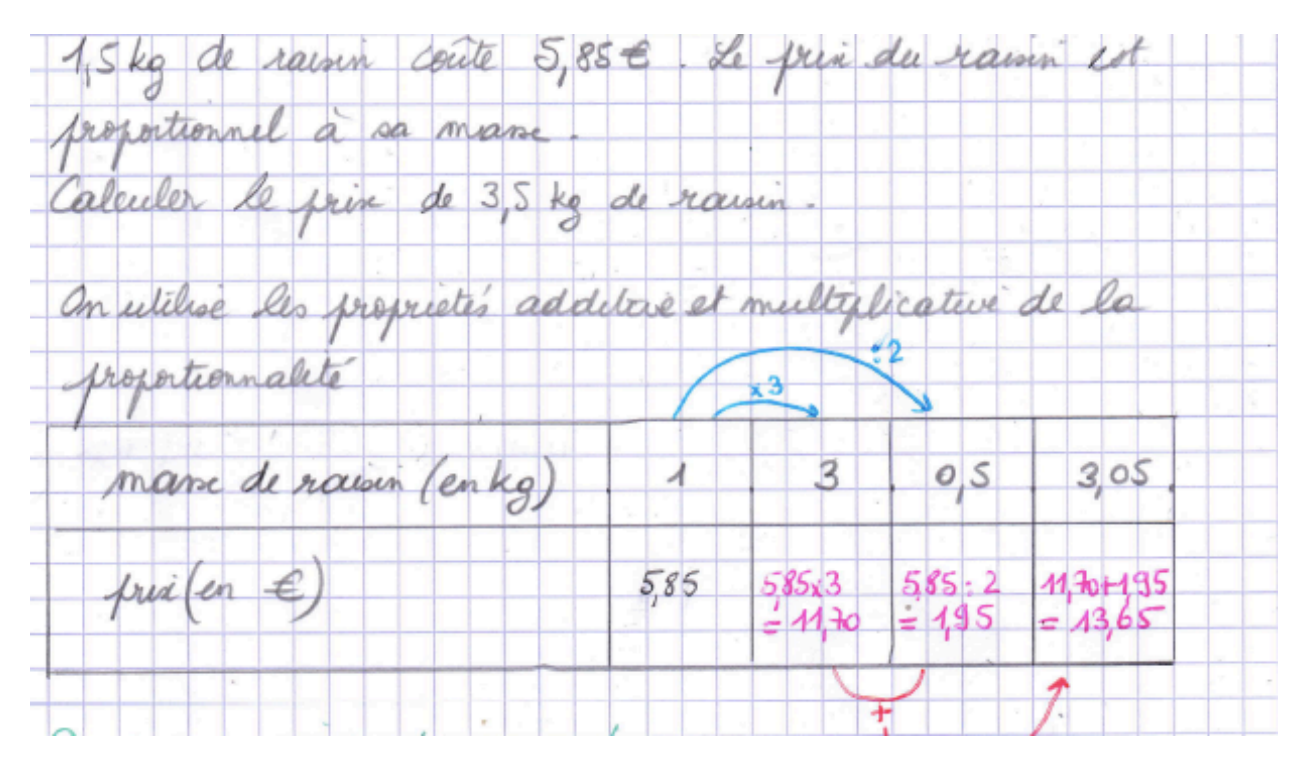

**4. 4ème proportionnelle / règle de 3 / produit en croix**

Voc : Dans un tableau de proportionnalité, si l'on connait 3 valeurs sur les 4, alors on peut calculer la 4ème valeur. Cette valeur est appelée la quatrième proportionnelle.

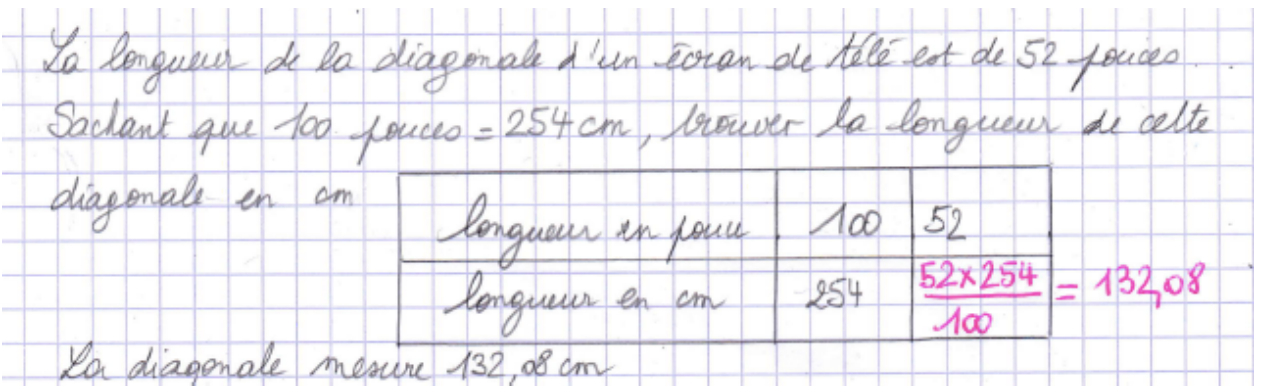